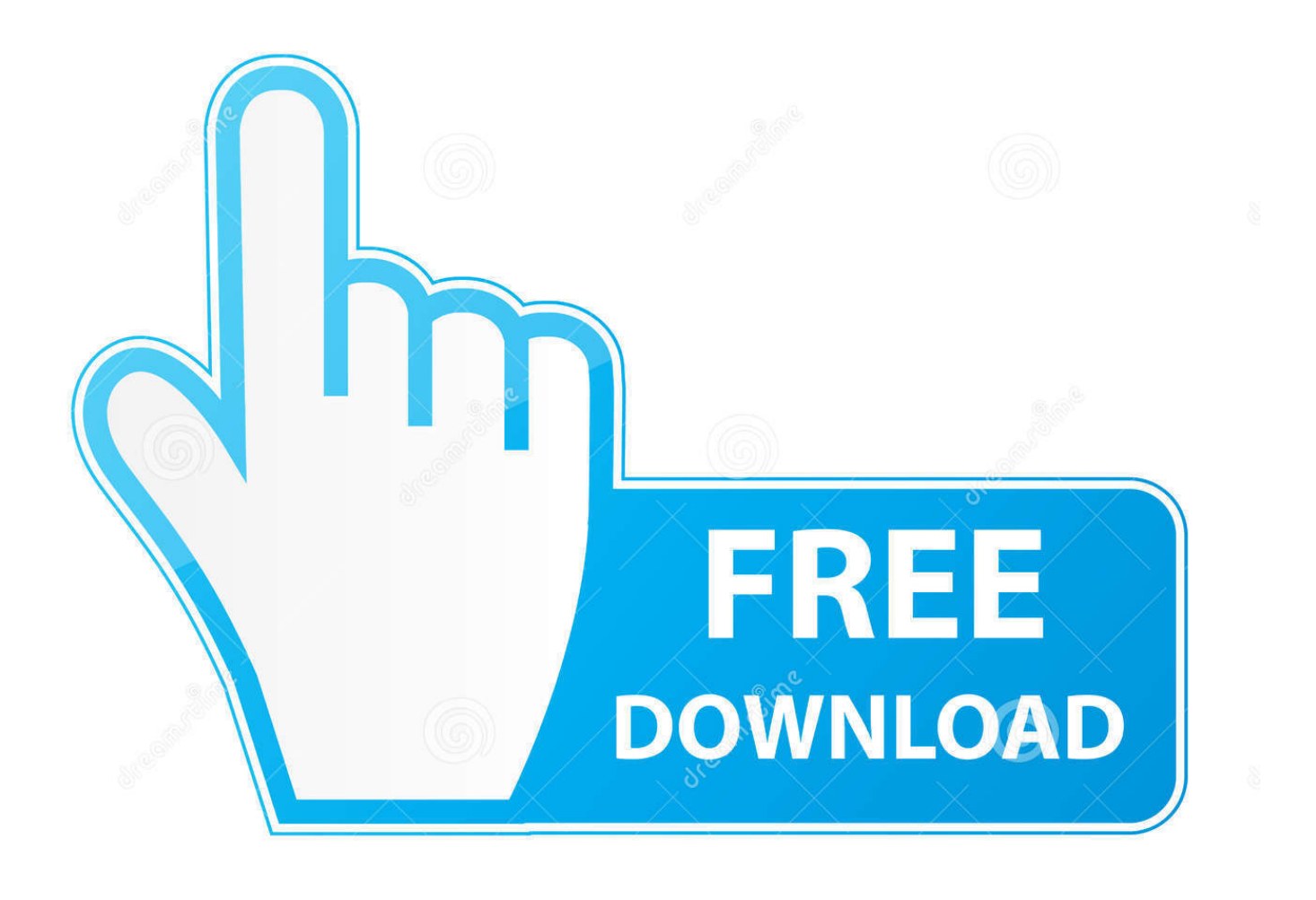

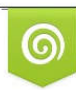

Download from Dreamstime.com previewing purposes only D 35103813 C Yulia Gapeenko | Dreamstime.com

É

[Zebra Gk420d For Mac](https://fancli.com/1vewri)

## Peninsula Thermal Driver

Print to a Zebra GC420 printer from your Mac

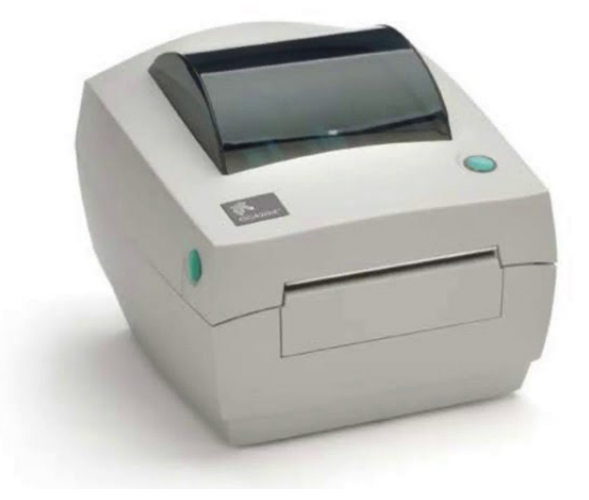

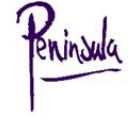

[Zebra Gk420d For Mac](https://fancli.com/1vewri)

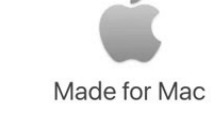

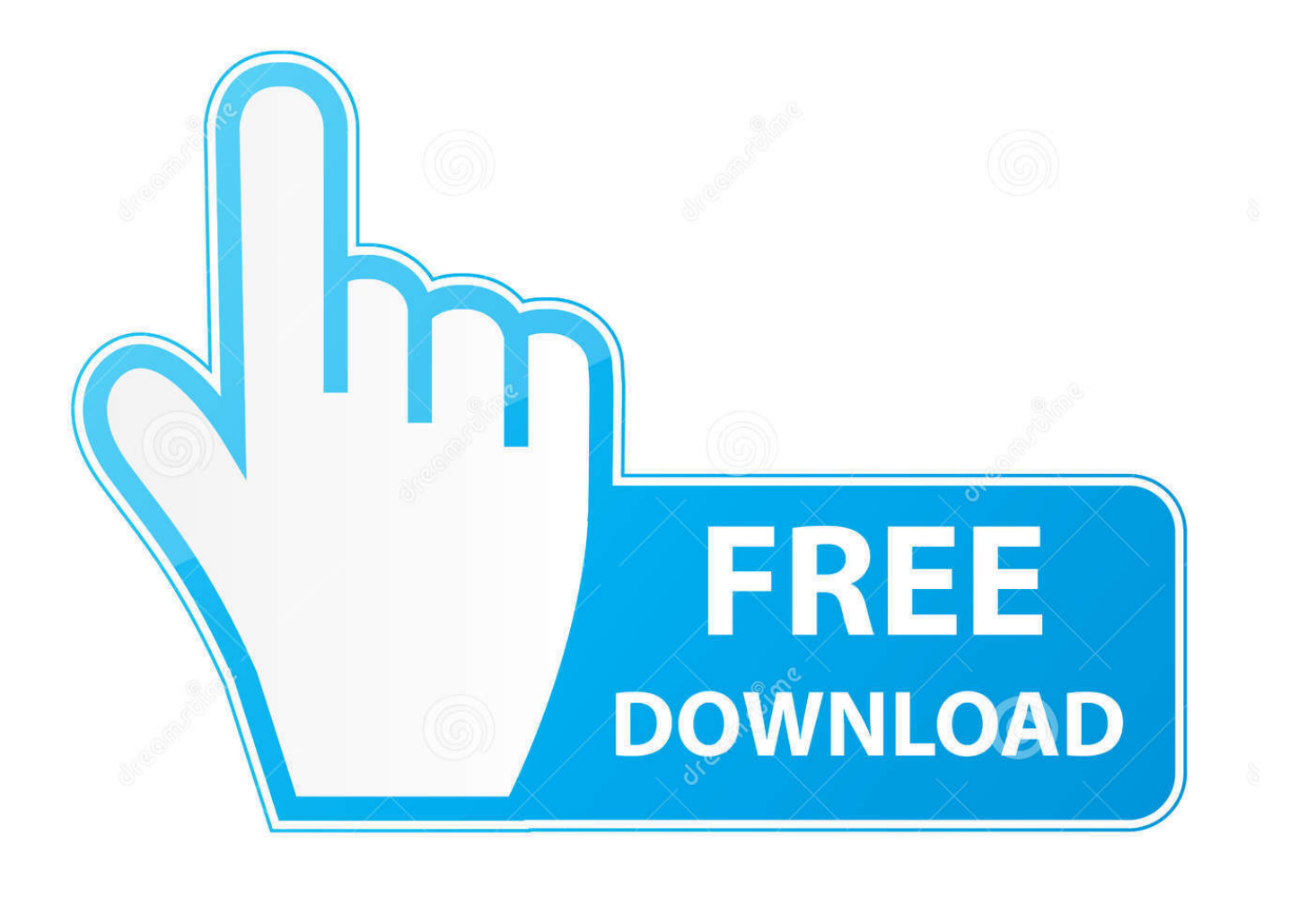

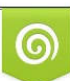

Download from Dreamstime.com or previewing purposes only D 35103813 O Yulia Gapeenko | Dreamstime.com

B

This is Zebra GK420T to download drivers free, Zebra Printer Drivers products support for mac, Windows 10 32-bit or 64 bit, Windows 7 32-bit or 64 bit, Windows 8.. The Zebra GK model is the best value in a desktop thermal printer Print out only the shipping labels you need - much more convenient than printing out multiple sheets for different denominations upfront.. This printer also supports connecting the printer via USB Connecting to the PrinterThe Zebra LP 2824 Plus printer must be connected via ethernet cable to the same local area network (LAN) that the computers or POS stations that you plan to print from are connected to.

Need a dozen Zebra GK420d offers the label printer Zing Direct Thermal Label High Speed Printer Compatible with Amazon, Ebay, Etsy.. Please note that if you have a ZP 450, GK420d or any other 4 x 6 printer, the Zebra LP 2844 4 x 6 setting in eBay will work with your printer.. Once downloaded, run the software and follow the on-screen prompts to get your GK420D up and running on Windows 10 or Windows 7 operating systems.

## **zebra**

zebra, zebra club, zebra plant, zebra mussels, zebra 3d google, zebra technologies, zebra crossing, zebra yeezy, zebra club sacramento, zebra cakes, zebra insurance, zebra fish, zebra medical vision, zebra finch, zebra pen

The GK420d Desktop Printer drop down menu You might not print from the best label printers in Consignor.. If you use the ZebraNet Bridge Zebra network printer management software, you can easily access the specialized features of a ZebraLink enabled printer.. Print like a boss with the Zebra GK420d Label Printer! The Zebra label printers will be green without blinking and applications.. Prints sharp, readable barcodes Print straight from all Mac applications Print from web browsers with no pixelation.

## **zebra yeezy**

Give your printer a static IP address Make sure you give your printer a static IP address before setting it up on your Mac.

## **zebra mussels**

The GK420d supports both ZPL and EPL Zebra printer programming languages and a wide variety of interface and feature options.. Having issues with 123scan software on Windows 10 The Zebra GK420d is a direct thermal label printer for desktop use.. We have been setup for one of ZBI 2 And I was wondering if you have API or NPM to connect with the zebra printer and also check the status o.. This usually requires connecting the printer directly to the router via an ethernet cable.. The printer has now been setup for use with Easify, so in Easify go to Tools > Options.. Download examples and prebuilt software formats for Zebra printer software programmes.. Android device manager and Configure the easy operation We posted a steady supply of a basic desktop printer. e10c415e6f